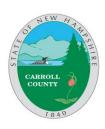

### **AGENDA**

## Carroll County Board of Commissioners June 3, 2020 9:00 a.m.

Carroll County Administration Building, 2nd Floor Meeting Room

### (Session I - Public)

- I. Call to Order
- II. Pledge of Allegiance
- III. Additions to the Agenda
- IV. Approval of Minutes (May 27, 2020)
- V. Media Questions
- VI. Public Input
- VII. Manifest Approval Week ending May 29, 2020 \$838,836.45
- VIII. Appointments

9:15am Dir of Maintenance Bob Murray Bid Opening – Loading Dock Approach

Department Head Report

9:45am Dale Drew Boy Scouts - Blueberries 10:00am NCHC Program Mgr. Kristen van IDN Region 7 Report

Bergen-Buteau

- IX. Treasurer's Report
- X. Hale's Location
  - a. Update Federal land funds (Comm'r Babson)
- XI. Executive Coordinator Report
- XII. Commissioners' Comments & Reports
  - a. Insurance Consultant (Comm'r Babson)
  - **b.** Modulars/Office Space (Comm'r Babson)
- XIII. Media Questions
- XIV. Public Input

# \*\*\*\*Recess for Non-Public Sessions\*\*\*\*

XV. Non-Public Sessions, as necessary, consistent with NH RSA 91-A:3, II (A-L)

(Session II – Public)

- XVI. Reconvene public meeting and vote to seal, as necessary, non-public minutes
- XVII. Review and sign checks
- XVIII. ADJOURN

#### PUBLIC MEETING ACCESS

The public may attend in person but is encouraged to attend remotely. All visitors to the Administration Building for the purpose of meeting attendance are required to wear masks and complete a Covid-19-related screening process.

ZOOM Meeting Instructions

**Public Session I (9am-11:30am)** Call (603)539-7751 to obtain meeting password. Then log on to: <a href="www.Zoom.us">www.Zoom.us</a> and, when prompted, enter the Meeting ID # 878 1986 4109 and password. Alternatively, those wishing to join the meeting by telephone can call (929)205-6099 and, when prompted, enter the Meeting ID and password.

**Public Session II (12:15pm)** Call (603)539-7751 to obtain meeting password. Then log on to: <a href="www.Zoom.us">www.Zoom.us</a> and, when prompted, enter the Meeting ID # 811 3513 8551 and password. Alternatively, those wishing to join the meeting by telephone can call (929)205-6099 and, when prompted, enter the Meeting ID and password.